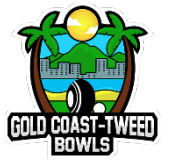

Repeat the above step for all Players.

## BGCT – Max Morris Memorial Sevens

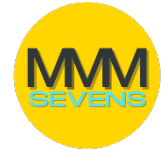

## Adding Players to Teams in BowlsLink **CLUBS WITH BOWLSLINK DATABASES DO NOT NEED TO DO THE FOLLOWING**

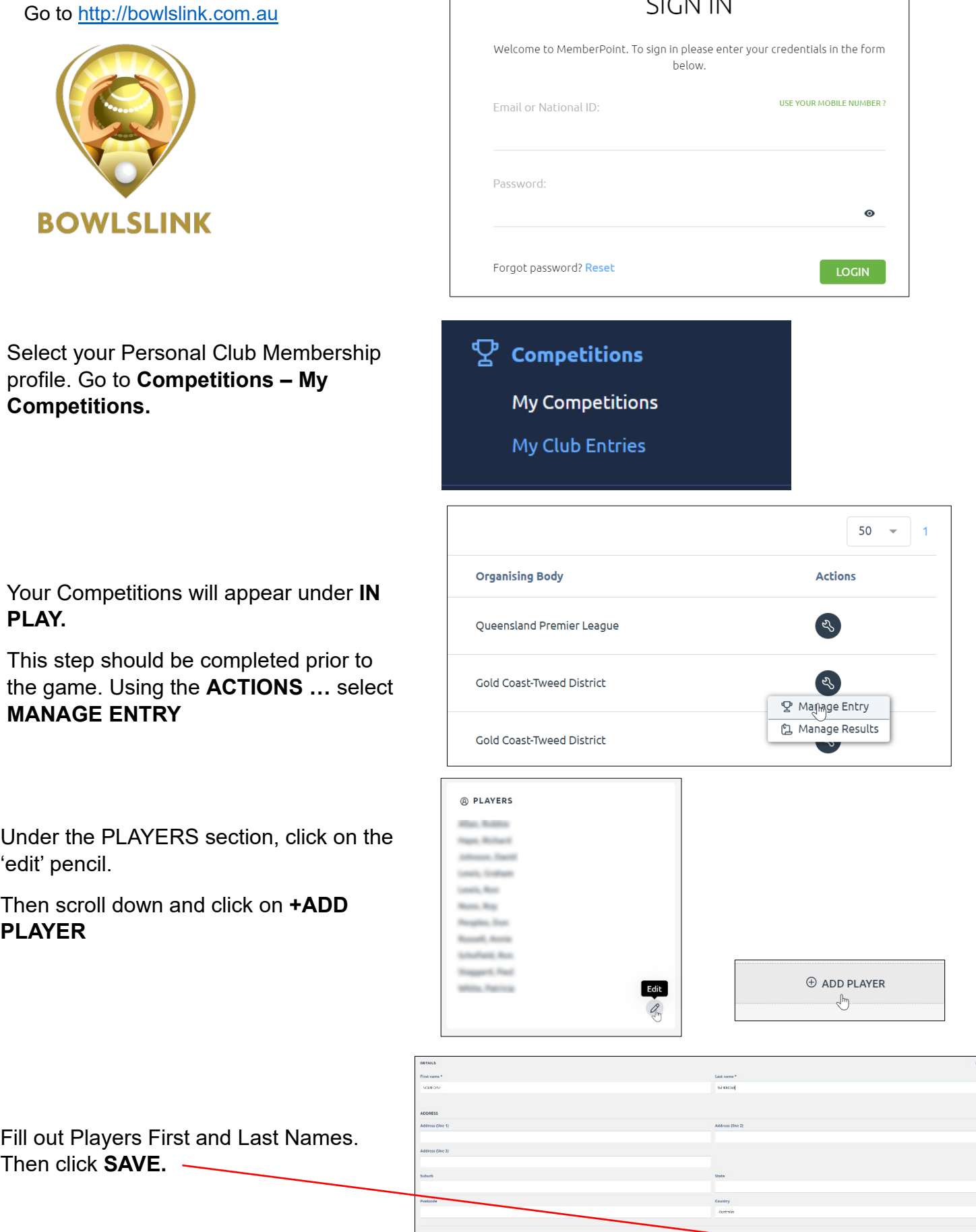